## Free Photoshop Download Online [BEST]

Installing Adobe Photoshop is relatively easy and can be done in a few simple steps. First, go to Adobe's website and select the version of Photoshop that you want to install. Once you have the download, open the file and follow the on-screen instructions. Once the installation is complete, you need to crack Adobe Photoshop. To do this, you need to download a crack for the version of Photoshop that you want to use. Once you have the crack, open the file and follow the instructions to apply the crack. After the crack is applied, you can start using Adobe Photoshop. Be sure to back up your files since cracking software can be risky. With these simple steps, you can install and crack Adobe Photoshop.

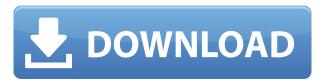

An old favorite of many users, the new Update panel puts not only all of your printers and devices at your fingertips, but also has an option to see how many updates you have pending. You can even manually update your printers. First-time users may find this panel makes your desktop a cluttered mess. Admittedly, it is a new feature, and an improvement over the previous update panel that was appended to the Dock. A special thanks to LSUG member Greg, who has given us some screen shots of his desktop from version 24. Today, Adobe is introducing something called Quick Edit with Content Aware. Quick Edit will enable you to guickly flip from clipping one area to another. After you select the tool, you can just thumb through the Edit menu and find the action that you need. For example, you can make changes to one area while leaving the other area untouched. Quick Edit with Content Aware needs to be applied to the living (or in this case, the in-living) document because it adds a layer. Quick Edit with Content Aware will enable you to see the layers in the Quick Edit dialog, where you can select the layer by clicking on it. The new Live Paint function will show you the difference between the live and edit copies of your document from the selected point onward. Since Lightroom is a dedicated Photography app, it focuses on the job of managing your photos in fast and easy way. For those, who want only to edit or present their photos with smart backdrops, we recommend Adobe Photoshop.

## Photoshop License Key [Mac/Win] {{ New! }} 2022

With the update, users have listed the most common bugs they've encountered. The bugs vary from minor issues, such as a new printer failing to print, to the most severe ones such as a file that won't open at all. You may also need to adjust the gamma in Photoshop or adjust the screen to get a better viewing experience. Remember, though, that for the most part, these aren't Photoshop problems. Users are having trouble opening an image in Photoshop. Users are experiencing an automatic update to Photoshop CS6. Tablets and phones are no longer recognized by Photoshop. The latest reports are that users are having problems when they want to print to their copier. Users are having file size or saving issues. When a user tries to select a file, they can't open it. This bug is very sensitive to the size of your hard drive or RAM. If you're dealing with a large amount of data, log in to your account to see if the bug has been noticed. If anyone has a better solution, then please let us know in the comments below. We're sure you're out there finding solutions and making the most of your new Adobe software. It's great to see all the creativity in the community! Thanks for the feedback and the continued support! Now, it wouldn't be realistic to guarantee that you'd be a Photoshop wiz at this point -- but that isn't what this guide designed to do. We hope we've provided you with the understanding you'll need to use the powerful tools in Photoshop in a timely, efficient, non-hair-pulling manner, so that you can elevate your visual content game, like, today. e3d0a04c9c

## Download PhotoshopWith License Code Full Version For Windows 2022

Photoshoppers are trained to hit the correct spot before making any changes to an image, whether it's a RAW file, color grade, or black and white conversion. If you're trying to do similarly advanced work, the new Image ▶ Adjustments ▶ Curves ▶ Shadows ▶ Highlights ▶ Blacks ▶ Whites panel in the menu bar can help you turn your tweaks into a better final product. Photoshop Elements 19 offers minor accessibility and performance enhancements to make it easier for everyone to use. It also brings a much-needed suite of creative enhancements, including layer styles, a new and improved pen tool, and a new and improved Brush tool. Take a look at the Blender channel if you're a Blender user. It may not look like much, but the "new" functionality will be well worth checking out. For anyone extremely interested in the Web, Photoshop has a new Web Experience feature for creating web-ready images. Adobe Creative Suite 4 is the best suite of the adobe family. This includes the Adobe Creative Suite 4 product family, which allows user to be creative and productive. For professional quality consistency, Adobe Creative Suite 4 is full featured. You start with the software to get clients and freelancers, and take it to do your work on the project. Adobe Photoshop is the world's foremost professional graphics editing software. Adobe has reinvented the way images are edited and treatment. Over that, it's revolutionized the graphic designing vertical, which later inspired millions of artists worldwide.

photoshop online kostenlos ohne download adobe photoshop free download on pc photoshop free download on pc photoshop online portable download photoshop online setup download adobe photoshop software online download photoshop free download online photoshop online without download adobe photoshop 7.0 download online japanese font for photoshop free download

Photoshop is one of the most popular graphic tools for image editing. This program was developed by Adobe Systems in 1991. Its main aim is to enable users to work with pictures and images. It is a program which takes responsibility of application. Adobe Photoshop 2017 for Authors recognizes authors at every level; from basic workstations to integrated authoring tools. The full versions of Photoshop and Illustrator let you update once in an authoring environment, making changes to projects easier, version control, and more efficient. Adobe Photoshop: Creating More Than Reality is your guide to producing breathtaking, high-quality images and videos from start to finish. The new version of Photoshop CC also features the same features from the digital film mogul, such as 3D, cloud storage, and sound effects. All of these new features and existing features are accessible in a single, interactive walkthrough. This guide will teach you what you need to know to manage and edit content from start to finish. Adobe Photoshop 2017 brings the power of a professional workstation into the cloud. Now anyone can use the latest version of Photoshop, including cloud rendering with workflow enhancements. On a full 1080p display, the powerful rendering engine renders content up to eight times faster than on a traditional computer. With integration within the Adobe Creative Cloud and subscription service, you only ever have the full edition of Photoshop across all of your devices, so you don't have to worry about upgrades.

The lasso tool is a closed shape picking tool. As you click around the area of your image to select, you'll see a line appear, its boundaries clear to see. You can then simply drag that line to shape the

selection. A regular selection tool is the standard rectangle. As you click around, you'll see your the shape you clicked around be highlighted. Once you're happy with where you placed your rectangle, you can use the options at the top to whistle up the Rectangle tool. You can then use both the shape and the stroke to further edit the selection. You can quickly remove any unwanted shapes from the selection, including the inner areas of an original line shape. You can easily re-edit the selection and reshape it as needed. How to make a perfect selection? Choose the type of selection you want to make. For instance, if you want to make a selection of the background, choose background; if you want to make a selection of people in a group, choose selection; if you want to make a selection of faces, choose faces; and so on. The latest version of Photoshop adds the ability to edit and save many Cloud-based files directly from Photoshop while staying on a Mac or PC. This feature will add a drop down menu to save to your Camera Roll, Shared Drive, or Dropbox. If you're updating from a newer version of Photoshop, the laborious steps will be unnecessary. Simply open up Photoshop and click the "Unlock updates" button on the main menu. The free update will be downloaded automatically and will be saved in the folder where you left it.

https://zeno.fm/radio/tally-7-2-crack-for-windows-10

https://zeno.fm/radio/vrally-4-ultimate-edition-activation-code-and-serial-key-for-pc

https://zeno.fm/radio/matrix-3d-jewelry-design-software-7-free-download

https://zeno.fm/radio/tuning-files-dvd-rar

https://zeno.fm/radio/mechclick-crack

https://zeno.fm/radio/bernard-menezes-network-security-and-cryptography-pdf-free-download

https://zeno.fm/radio/buku-babad-tanah-jawa-pdf

https://zeno.fm/radio/driver-camara-web-hp-oem-wb918la-abm-1-23

https://zeno.fm/radio/proshow-gold-9-0-3793-full-with-crack-registration-key-is-here

## **Adobe Photoshop Features**

After viewing the following Photoshop tutorial, you'll be blown away with all the new and advanced features in the most excellent and most popular image editor software — Final Cut Pro. If you're looking for more free Photoshop tutorials, then we've also posted over 30 other free Photoshop tutorials. It can be used for photo retouching, web design, graphic design, web page design, along with many other applications. For example, you can edit layers or blend images such as portraits, landscapes, party pictures, and portraits. It can shift, rotate, scale, or crop, make animations, combines, flip, or mirrors images, and has many other features. It has multiple ways for retouching, including basic and advanced modes. It has the ability to duplicate objects, scale objects and images, use image or layer masks, add burn/leak/mirror, draw on the canvas, use brush tools, work with the layer stack, and the ability to add text, shapes, and art etc.. Adobe Photoshop Features It has the ability to tile and mirror images and layers, and do incognito, and work with the Undo history menu, live paint, Image Trace, Pixel, object, or layer combing functions, and save your work with its own or another format option, such as GIF, JPEG, PNG, etc. Adobe Photoshop Features Although based on a Mac computer, Photoshop has an extensive list of features that work flawlessly on Win computers. It has the ability to duplicate objects, scale objects and images, use image or layer masks, add burn/leak/mirror, draw on the canvas, use brush tools, work with the layer stack, and the ability to add text, shapes, and art etc..

http://www.cryptofxinsider.com/?p=61045

https://lexcliq.com/adobe-photoshop-2022-version-23-4-1-activation-code-2022/

http://mysleepanddreams.com/?p=40792

https://kuudle.com/photoshop-lifetime-activation-code-with-license-code-final-version-2023/

https://epochbazar.com/wp-content/uploads/2023/01/Photoshop\_CC\_2018\_\_Hack\_With\_Full\_Keygen\_

X64 NEw 2022.pdf

 $\underline{http://www.dblxxposure.com/wp-content/uploads/2023/01/Download-Filter-Camera-Raw-Photoshop-Cs5-LINK.pdf}$ 

https://diplomartbrussels.com/wp-content/uploads/2023/01/quilambe.pdf

https://xn--b1aaia9bg3ao8b.xn--p1ai/wp-content/uploads/Photoshop-70-Download-Xp-TOP.pdf

https://vendredeslivres.com/wp-content/uploads/2023/01/abiall.pdf

https://www.holidays-bulgaria.com/wp-content/uploads/2023/01/adobe-photoshop-2022-version-230-i

ncl-product-key-patch-with-serial-key-last-release-202.pdf

http://lifemyway.online/wp-content/uploads/2023/01/beauweb.pdf

http://www.cryptofxinsider.com/?p=61046

http://www.msystemcolombia.com/2023/01/02/adobe-photoshop-cs3-32-bit-free-download-best/

https://www.sport1ne.com/download-free-adobe-photoshop-cc-2019-version-20-free-license-key-with-full-keygen-win-mac-x32-64-2022/

https://lilswanbaby.com/wp-content/uploads/2023/01/Viveza-2-Photoshop-Cs6-Download-HOT.pdf

http://vedinstve.ru/wp-content/uploads/2023/01/urygold.pdf

http://agrit.net/wp-content/uploads/2023/01/Adobe-Photoshop-Cs5-Portable-Free-Download-Softonic-LINK.pdf

https://goregaonbx.com/2023/01/03/adobe-photoshop-cs-2003-download-hot/

http://climabuild.com/download-photoshop-2021-version-22-5-1-license-key-full-x64-2023/

https://oneirosvr.com/wp-content/uploads/2023/01/Photoshop-EXpress-Download-free-License-Code-

Keygen-Windows-1011-New-2022.pdf

http://youngcreativeschool.com/wp-content/uploads/2023/01/bentton.pdf

https://lecapmag.com/nik-collection-photoshop-2020-download-top/

https://www.corsisj2000.it/wp-content/uploads/2023/01/Photoshop-Cs6-1312-Download-Free.pdf

https://elysone.com/wp-content/uploads/2023/01/Photoshop CC 2015 version 18-1.pdf

http://www.xpendx.com/wp-content/uploads/2023/01/Free-Photoshop-Cs-Download-BEST.pdf

 $\underline{https://dottoriitaliani.it/ultime-notizie/rimedi-naturali/how-can-i-download-adobe-photoshop-cs2-for-free-work/}$ 

http://silent-arts.com/download-driver-photoshop-cs2-best/

http://adomemorial.com/wp-content/uploads/vencellb.pdf

 $\frac{https://marido-caffe.ro/wp-content/uploads/2023/01/Photoshop-Cs3-All-Filters-Free-Download-REPAC}{K.pdf}$ 

https://acid-reflux-blog.com/wp-content/uploads/2023/01/Adobe Photoshop 2021 Version 2251.pdf

https://befriend.travel/wp-content/uploads/2023/01/Download-Photoshop-Cs-2016-BEST.pdf

https://mashxingon.com/adobe-photoshop-7-00-download-extra-quality/

http://www.dblxxposure.com/wp-content/uploads/2023/01/Photoshop-Cs-06-Download-UPD.pdf

https://www.infoslovakia.sk/wp-content/uploads/2023/01/careulal.pdf

https://superstitionsar.org/how-to-download-images-on-photoshop-new/

http://freecreditcodes.com/brush-ornament-photoshop-free-download-upd/?p=11418

 $\underline{https://prendimisubito.com/wp-content/uploads/2023/01/Photoshop-Latest-Version-Download-For-Windows-7-Free-Extra-Ouality.pdf}$ 

https://www.odooblogs.com/wp-content/uploads/2023/01/Adobe Photoshop 2021 Version 2251.pdf

The business owner, graphic designer, photographer or even the accountant can completely rely on this software in order to get better results from their projects. Overall, Adobe Photoshop CC crack is a full featured photo manipulation and editing software, which comes with all the tools you need to enhance any photo and make it look the way you want. You can apply tones, shadows, blur, and add effects. Photoshop CC crack is also packed with features that will help you perform advanced tasks and work with other file types, including vector graphics, Fireworks and ai files. It is possible to perform a lot of tasks with just this version of the software. The basic version, for example, is just a tool to retouch photos, fix problems or create your own custom templates, like a glossary for your business. You don't need any special training for this version. All the necessary files are included with Photoshop CC crack software. It is user friendly and it comes with special software, such as Photoshop Elements and other tools for more advanced photo editing. It is a great option for home or business use, and comes with a ton of extras. Another program, such as the CS3, the basic version, Photoshop CS4 or Photoshop 15 is available for free, but the newer versions are available to purchase. The latest version, CC, can be downloaded from Adobe's website. Adobe Photoshop is the best software to create, edit or modify photos. Photoshop is the better choice if you already have working knowledge in another photo editing software. There are many tutorials available online about Photoshop tips, tricks and other useful information. Moreover, you can ask the experts about the best Photoshop tips, so contact them and get help.